## SAP ABAP table RSSUBSTEP2EVID {Mapping of DTP Command, Sub-step to Event IDs}

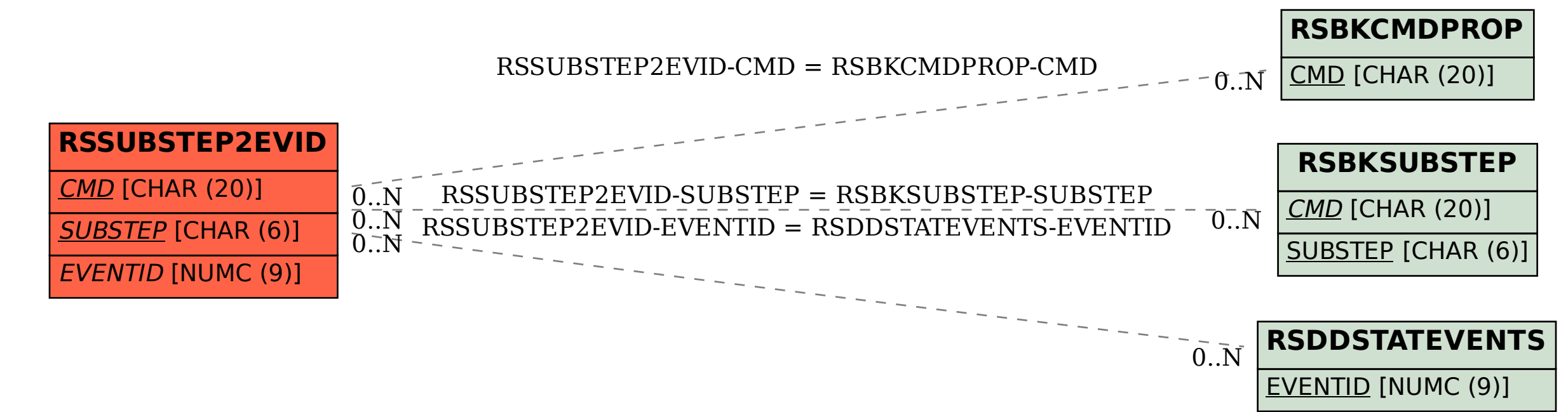